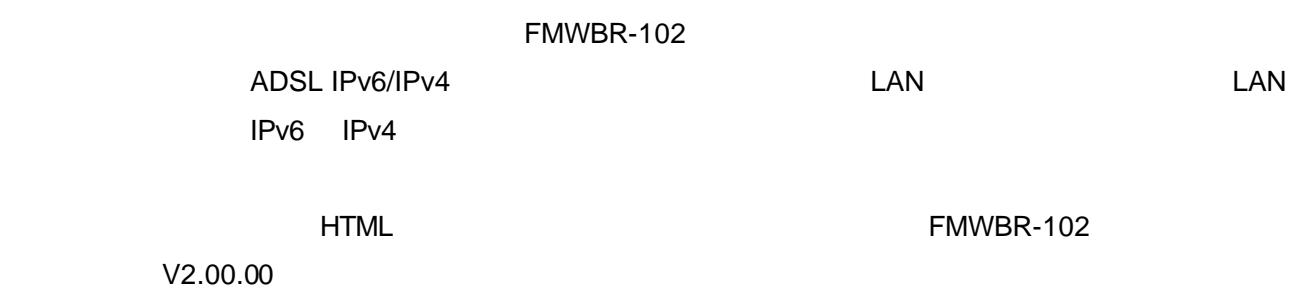

V2.00.00

- 製品などの呼び方について

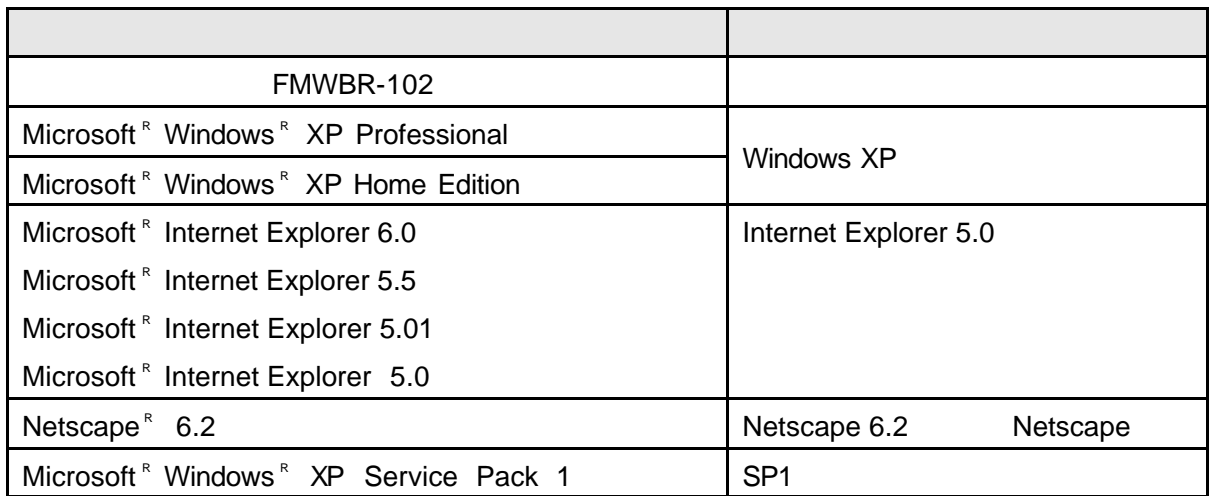

Microsoft Windows Microsoft Corporation Netscape Netscape N Corporation

- 商標および著作権について

All Rights Reserved, Copyrightc FUJITSU LIMITED 2003

ADSL IPv6/IPv4

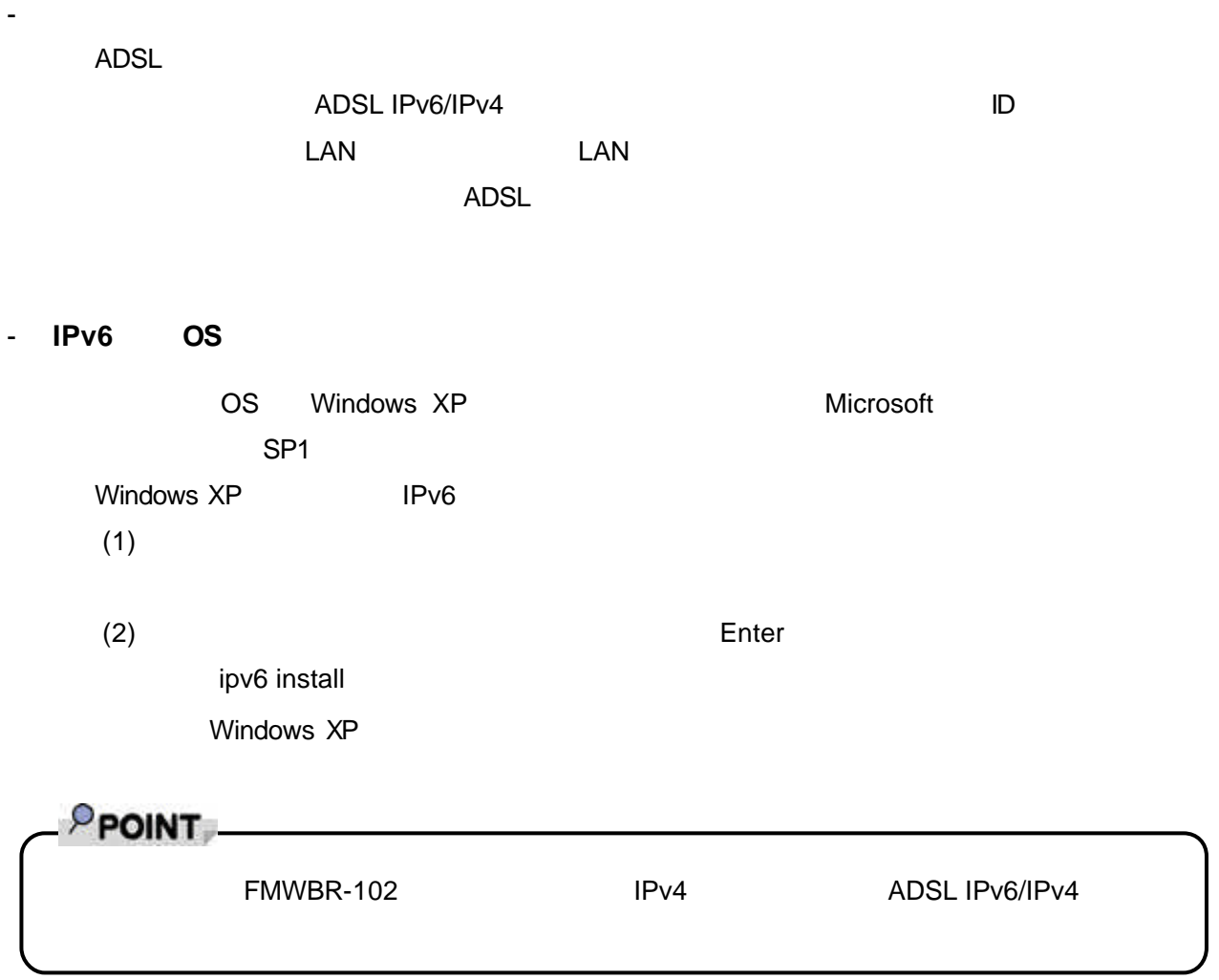

ADSL IPv6/IPv4

ADSL IPv6/IPv4

FMWORLD.NET http://www.fmworld.net/

**ADSL IPv6/IPv4**  $V2.00.00$ 

- 本装置のファームウェアについて

- ご利用のサービス

## FMWBR-102

**http://www.fmworld.net/product/hard/ocr/fmwbr102/index.html**

 $\overline{7}$  and  $\overline{1}$   $\overline{2}$  and  $\overline{2}$   $\overline{3}$   $\overline{4}$   $\overline{2}$   $\overline{3}$   $\overline{4}$   $\overline{2}$   $\overline{3}$   $\overline{4}$   $\overline{2}$   $\overline{3}$   $\overline{4}$   $\overline{2}$   $\overline{3}$   $\overline{2}$   $\overline{3}$   $\overline{4}$   $\overline{2}$   $\overline{3}$   $\overline{2}$   $\overline{3$ 

## ADSL

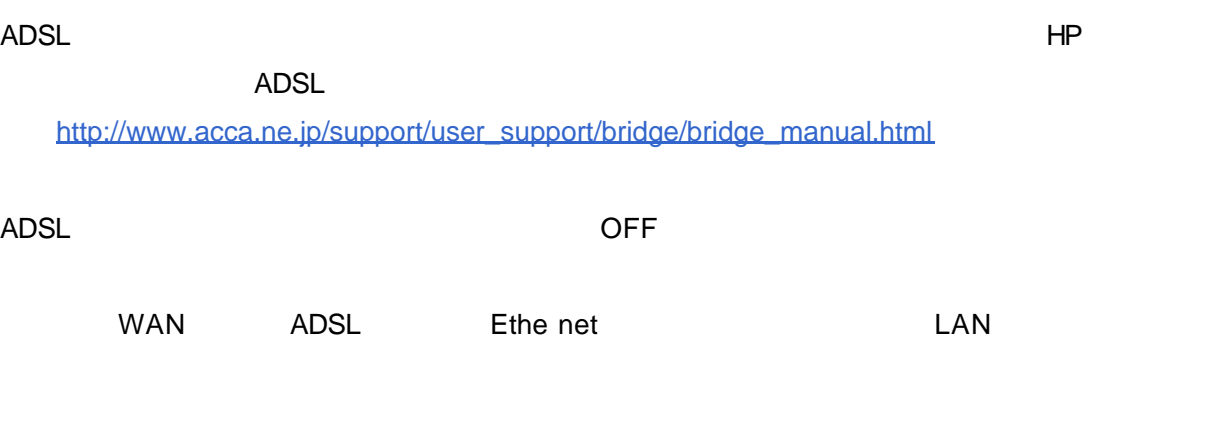

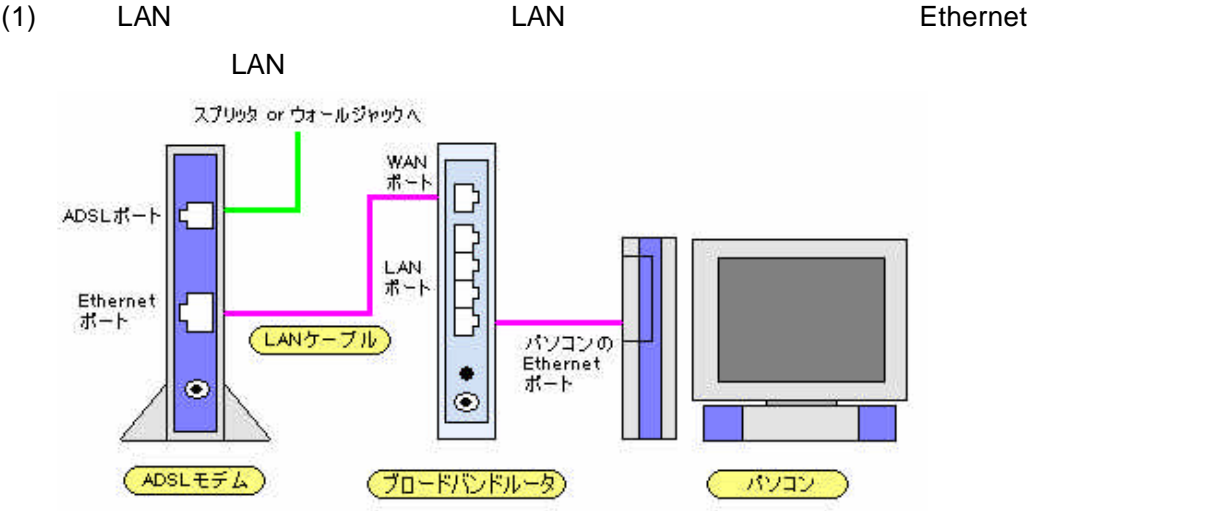

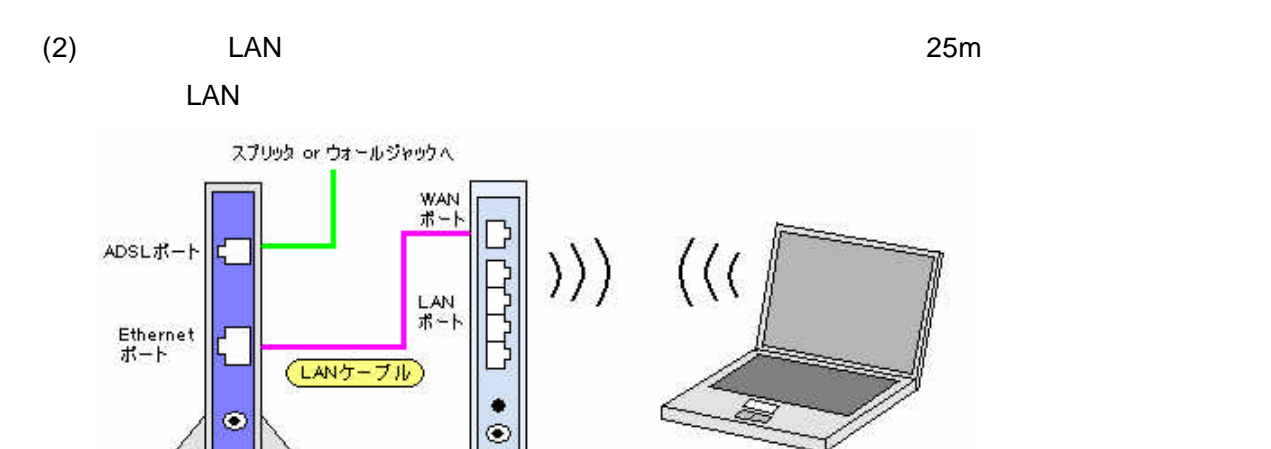

(プロードバンドルータ)

ADSL セディスト トランスのトラックス トランス しょうしょう しんしゃく しゅうしょう しんしょう しんしょう しんしょう しんしょう しんしょう しんしょう しんしょう しんしょう しんしょう

 $(ADSLEFL)$ 

パソコン

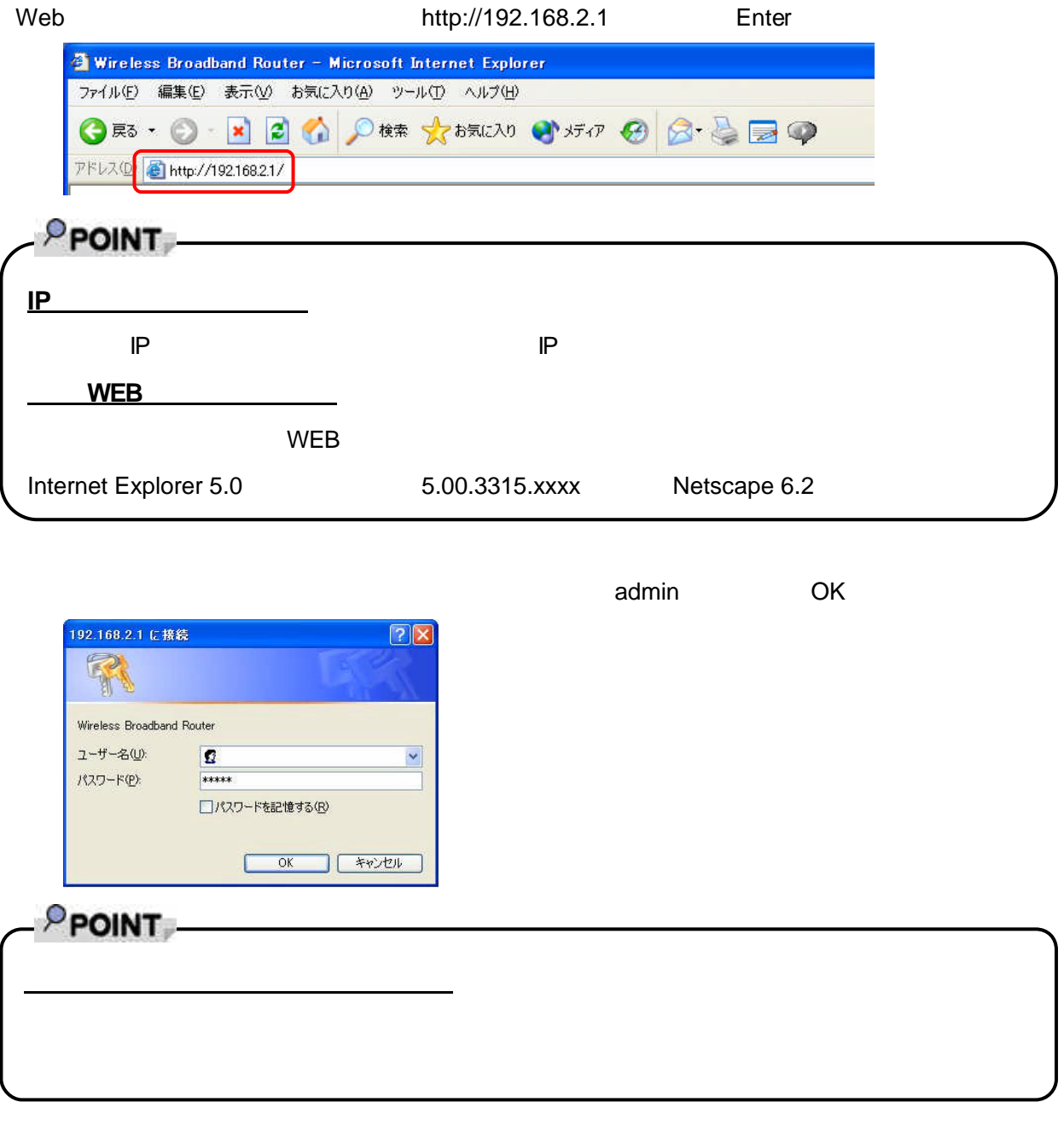

### $2.00.00$

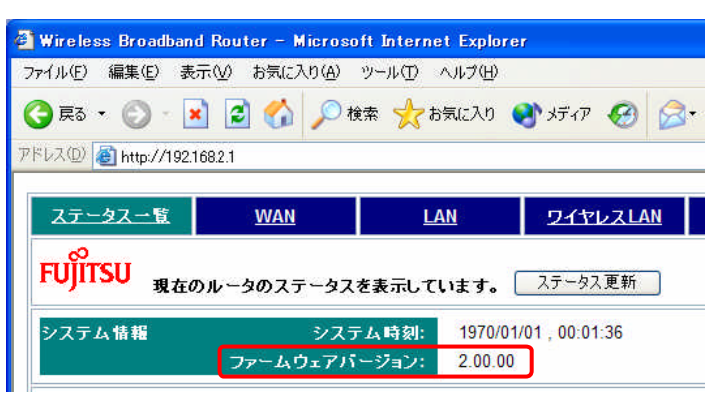

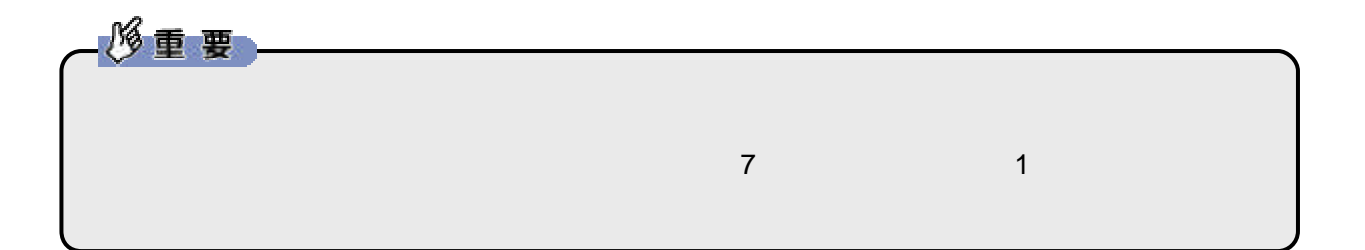

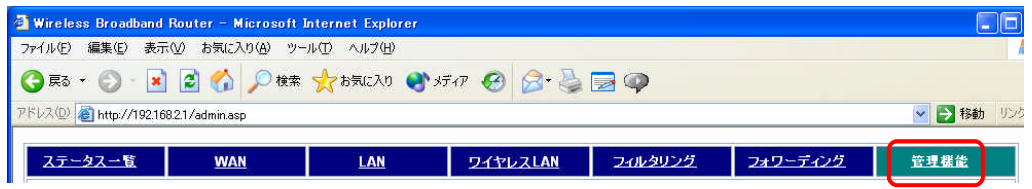

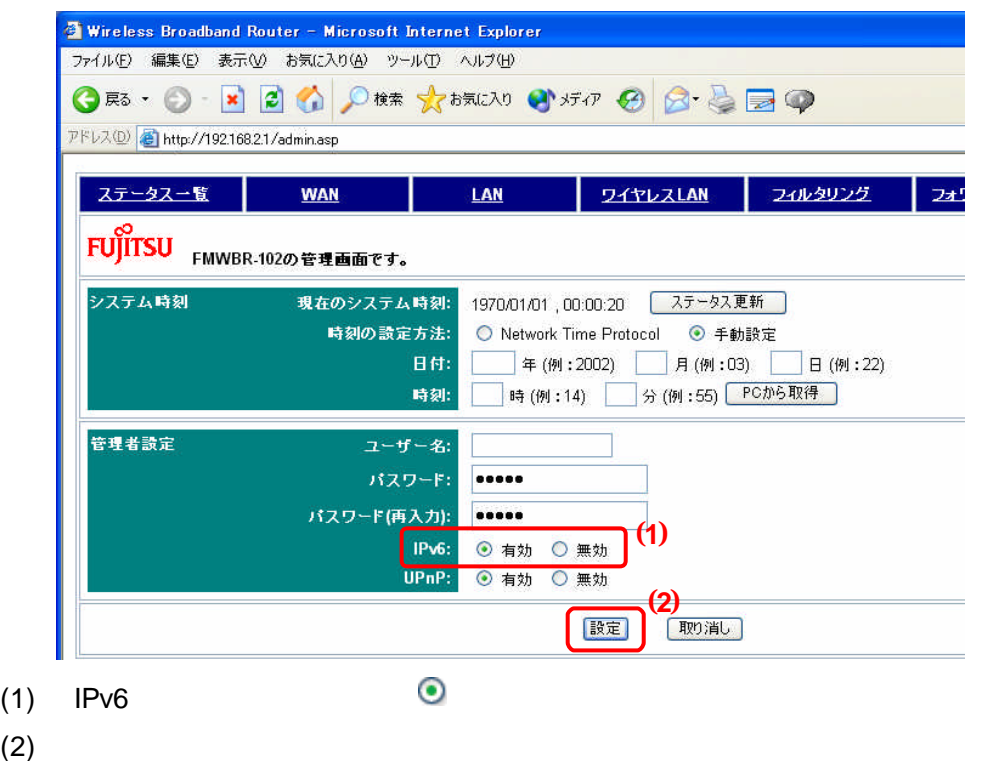

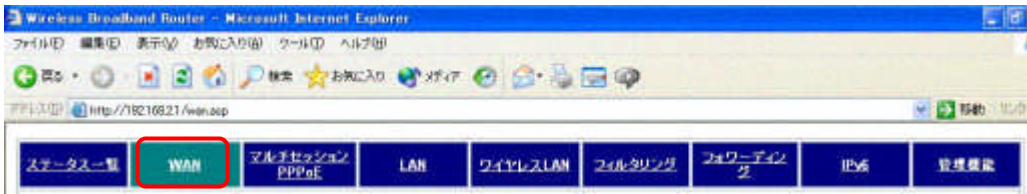

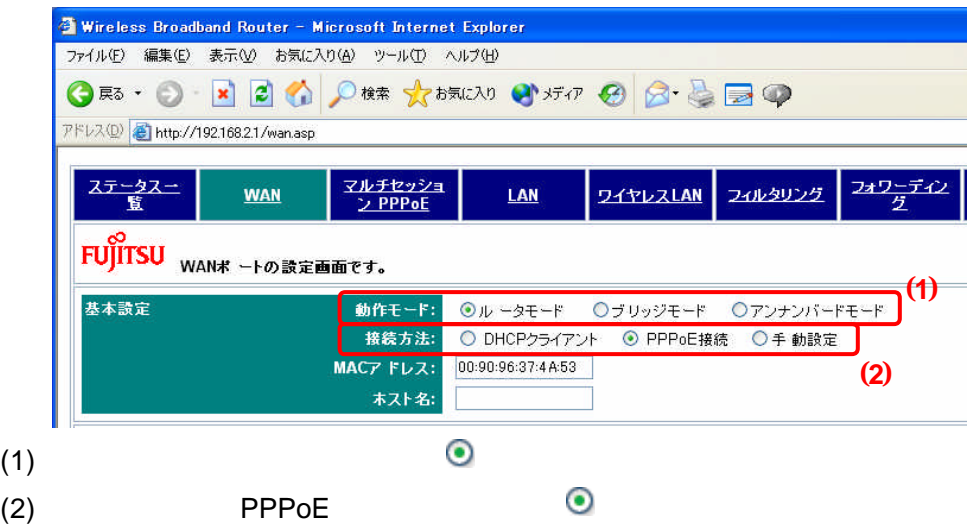

#### PPPoE

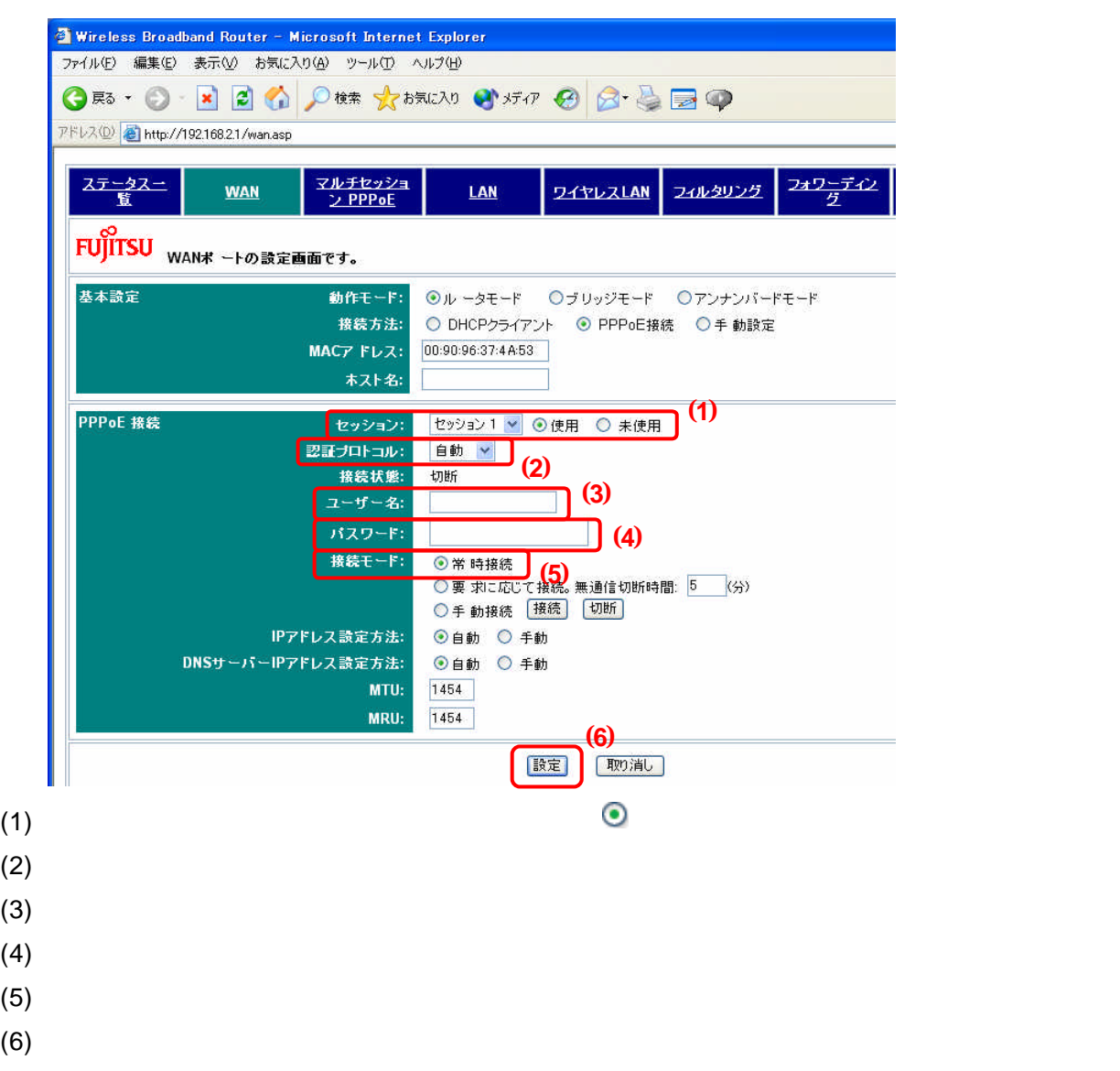

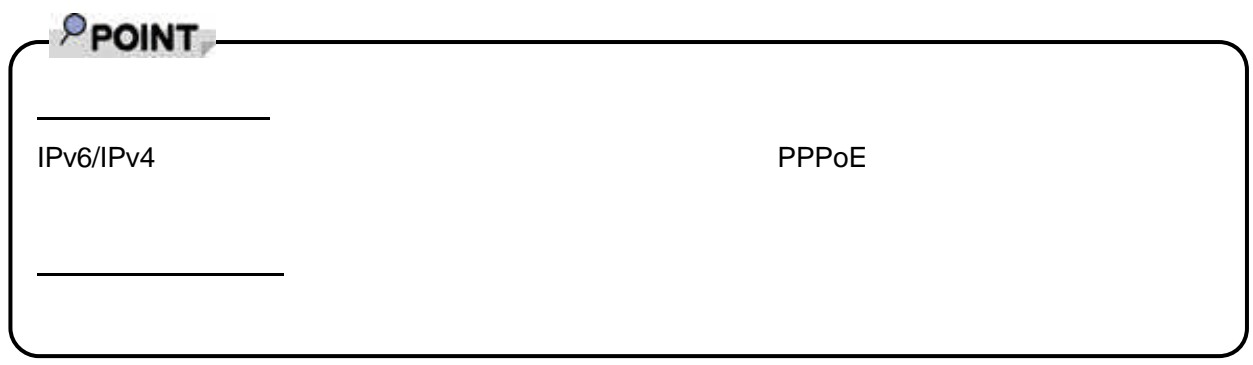

**2** インターネットへの接続を確認する

#### IPv4 IPv6

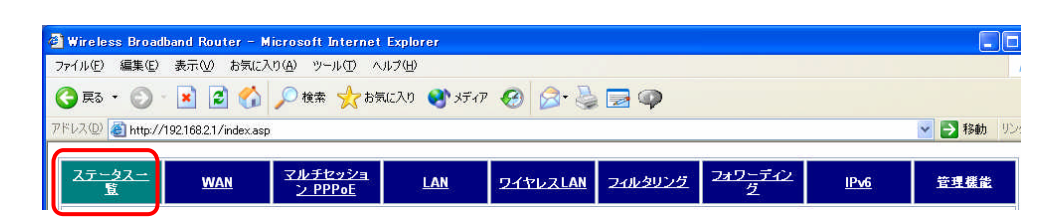

#### PPPoE IPv4

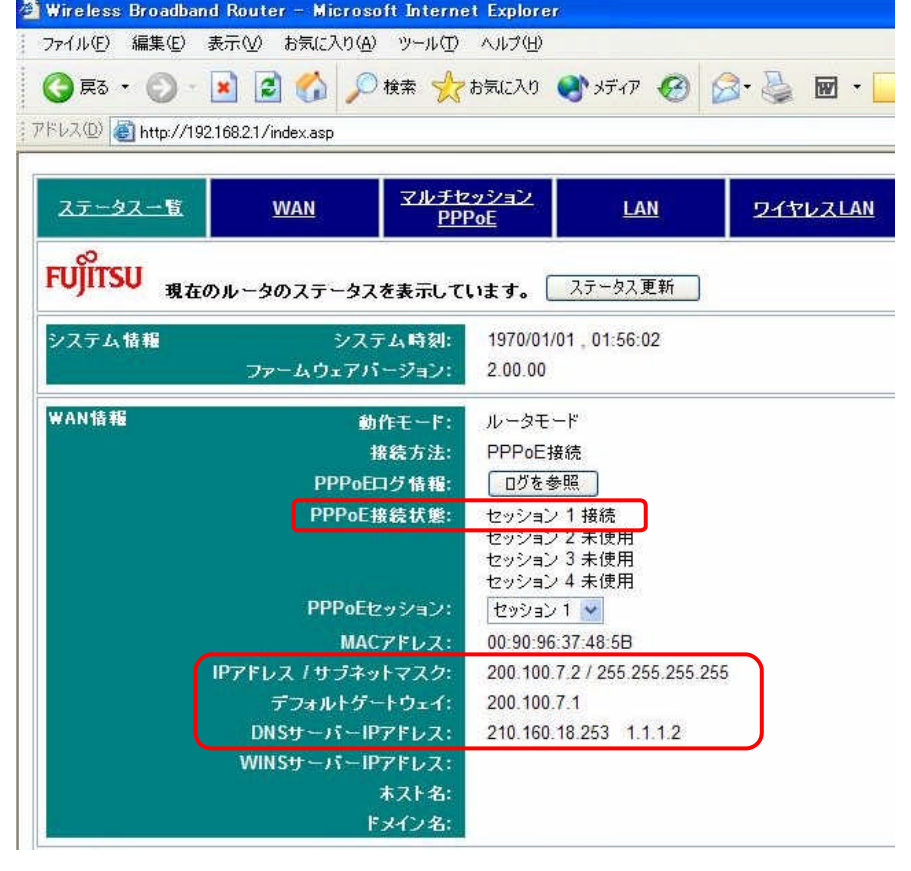

# **PPOINT**

**PPPoE** 

 $\overline{A}$ DSL モデ $\overline{A}$ 

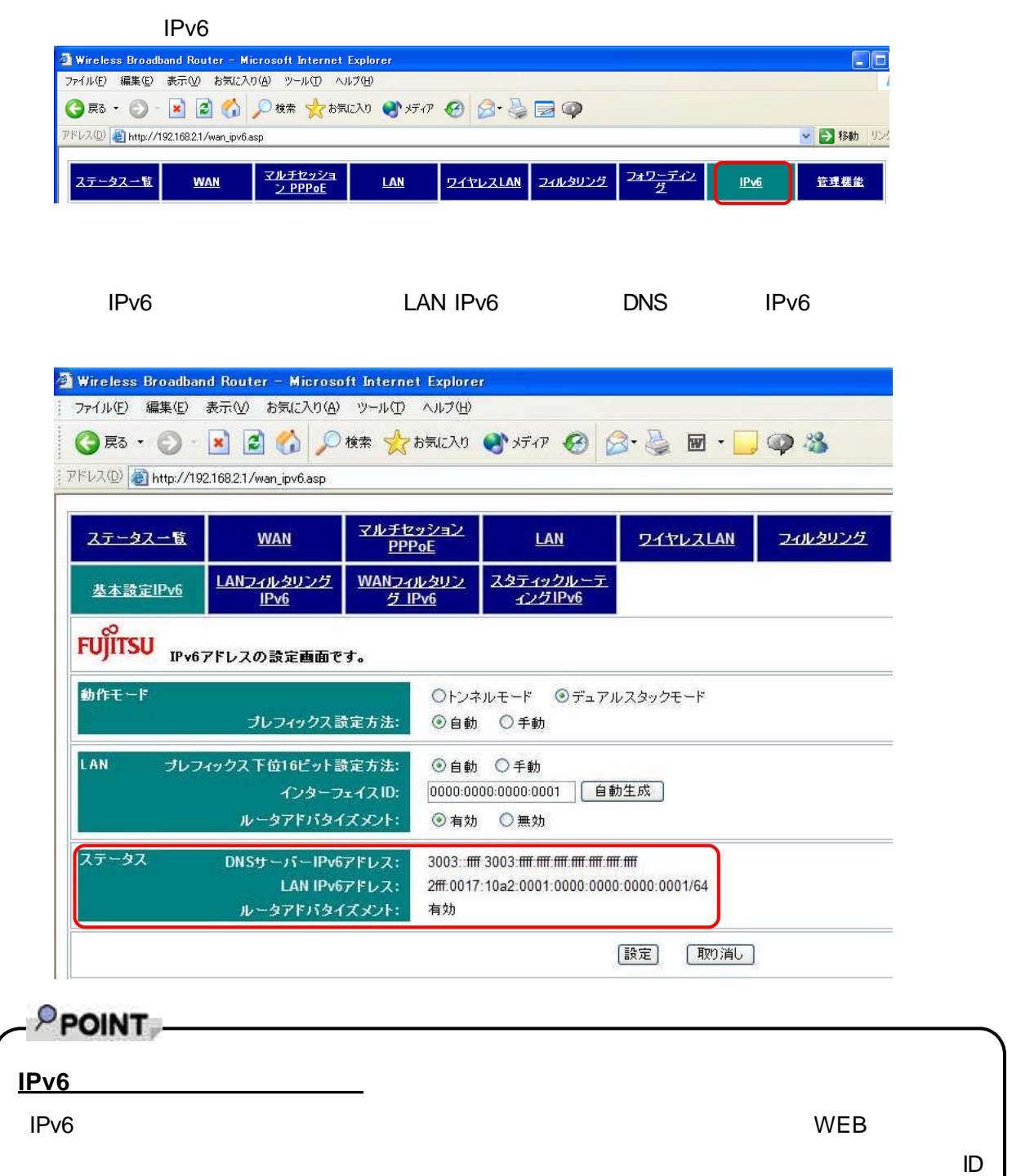

#### WEB http://www.fmworld.net/ IPv4

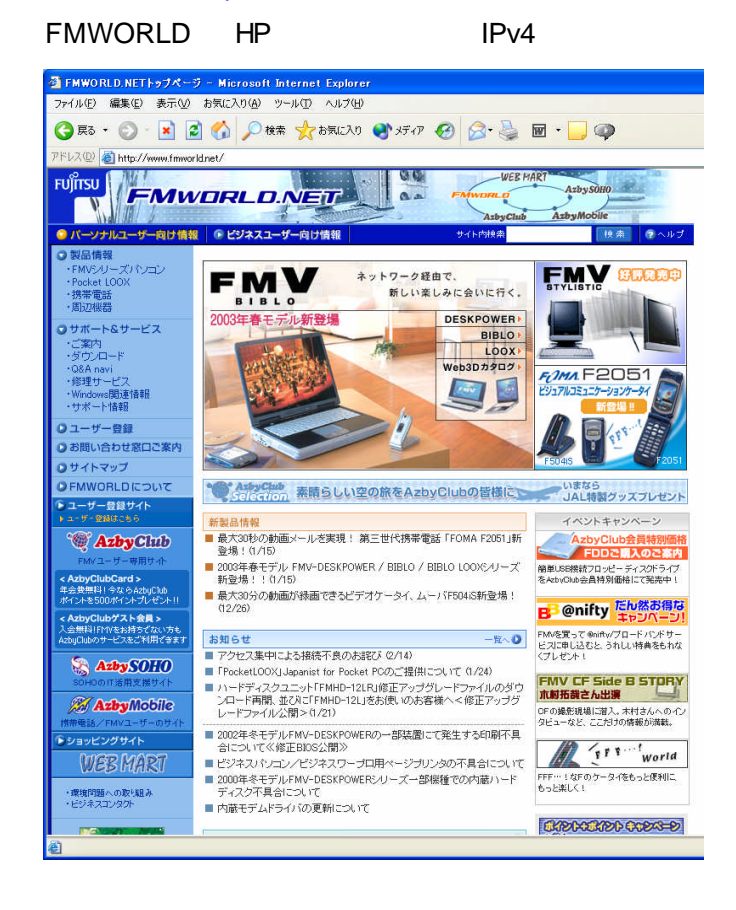

WEB http://www.v6pc.jp/jp/index.html IPv6

IPv6 **HP** HP 3 THE STATE TO A TEXT THE TEXT TO A TEXT THE STATE TO A TEXT TO A TEXT TO A TEXT TO A TEXT TO A TEXT TO A TEXT TO A TEXT TO A TEXT TO A TEXT TO A TEXT TO A TEXT TO A TEXT TO A TEXT TO A TEXT TO A TEXT TO A TEX

using IPv6 The Term IPv6

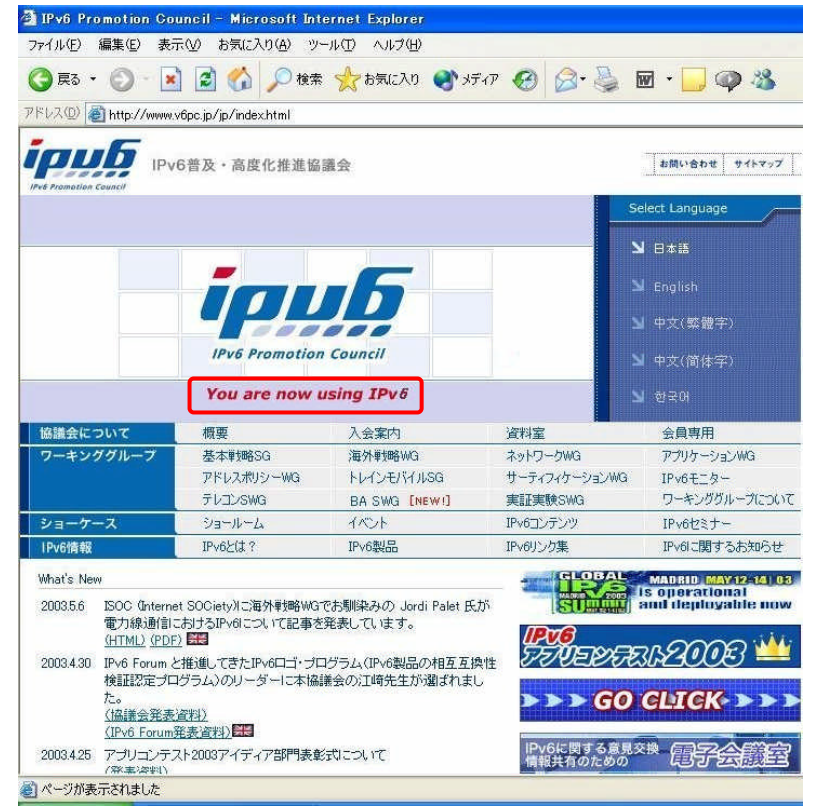